МИНИСТЕРСТВО НАУКИ И ВЫСШЕГО ОБРАЗОВАНИЯ РОССИЙСКОЙ ФЕДЕРАЦИИ Федеральное государственное бюджетное образовательное учреждение высшего образования

«КУБАНСКИЙ ГОСУДАРСТВЕННЫЙ УНИВЕРСИТЕТ»

Факультет - экономический

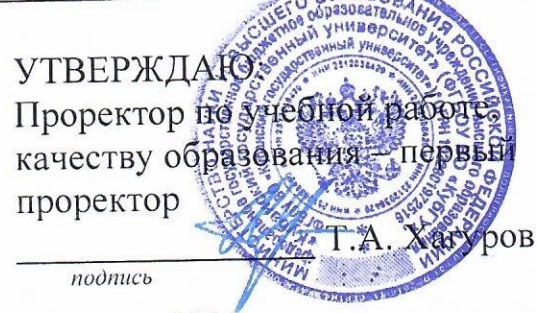

«28» мая 2021 г.

# РАБОЧАЯ ПРОГРАММА ДИСЦИПЛИНЫ (МОДУЛЯ)

#### Основы графического и веб-дизайна **61.B.13**

(код и наименование дисциплины в соответствии с учебным планом)

38.04.02. Менеджмент Направление подготовки/специальность (код и наименование направления подготовки/специальности)

Направленность (профиль) / специализация «Управление маркетингом в цифровой экономике»

(наименование направленности (профиля) / специализации)

Форма обучения

очная (очная, очно-заочная, заочная)

Квалификация

магистр

Краснодар 2021

#### **1 Цели и задачи изучения дисциплины (модуля)**

**1.1 Цель освоения дисциплины –**изучение специализированных программных средств компьютерной графики и их применение в Веб-дизайне; разработка электронного макета буклетов, рекламных материалов в интернет и оффлайн среде; разработка и дизайн Веб-узлов;

### **1.2 Задачи дисциплины**

— формирование представлений о производственной базе графического дизайна, в том числе о полиграфии: полиграфической продукции, полиграфических материалах, технологиях и процессах;

— изучение аппаратных средств контроля и оценки ожидаемого результата изготовления печатной продукции;

— изучение основных форматов предоставления графического материала для экранных версий, компьютерного дизайна, а также печати;

— практическое освоение инструментов и цифровых технологий (программных средств, информационных систем) художественно-технического редактирования макетов, подготавливаемых к производству, а также размещению в сети «Интернет»;

— формирование навыков профессионального анализа и оценки своих и чужих файлов графического дизайна, подготовленных к производству, а также размещению в сети «Интернет»;

— изучение способов создания технических заданий по веб дизайну для профильных служб

### **1.3 Место дисциплины (модуля) в структуре образовательной программы**

Дисциплина «Основы графического и веб-дизайна» относится к части, формируемой участниками образовательных отношений Блока 1 "Дисциплины (модули)" учебного плана. В соответствии с рабочим учебным планом дисциплина изучается на 2 курсе по очной форме обучения. Вид промежуточной аттестации: зачет.

Дисциплины, являющиеся обязательными для освоения предмета: «Теория и методология современного маркетинга», «Практикум по проведению маркетинговых исследований»., в свою очередь, освоение дисциплины «Основы графического и вебдизайна» является необходимым для изучения дисциплин: «Практикум по организации BTL и event - мероприятий», «Маркетинг консалтинговых услуг и продуктов», «Маркетинг в социальных медиа».

## **1.4 Перечень планируемых результатов обучения по дисциплине (модулю), соотнесенных с планируемыми результатами освоения образовательной программы**

Изучение данной учебной дисциплины направлено на формирование у обучающихся следующих компетенций:

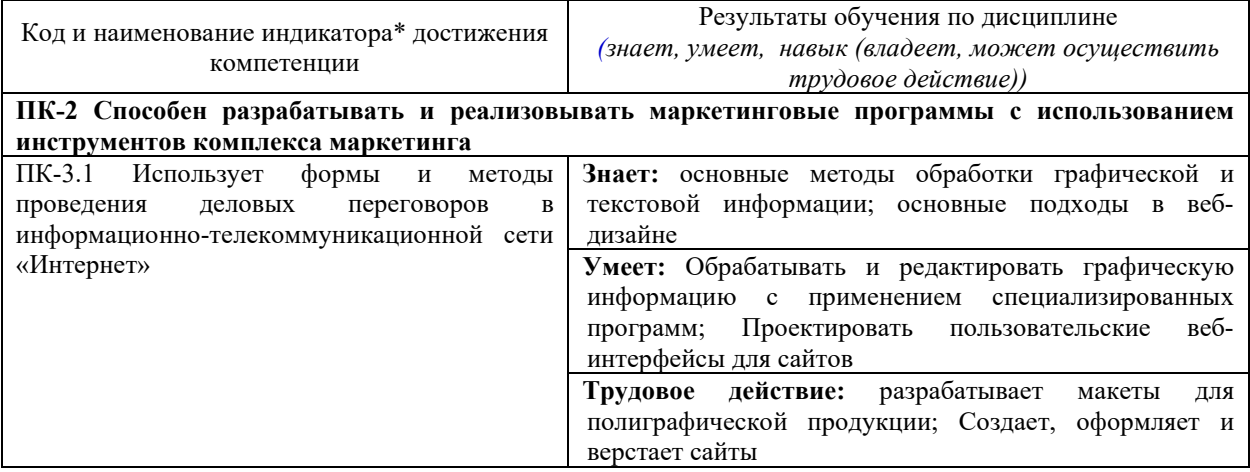

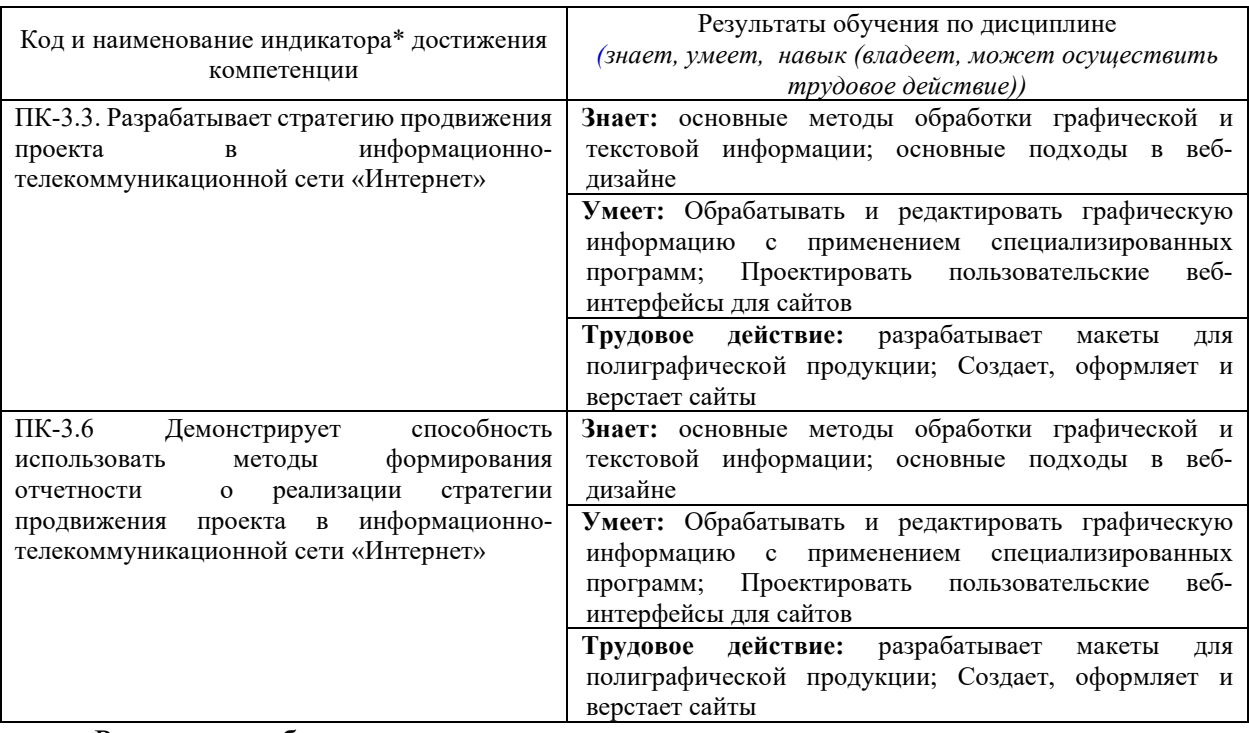

Результаты обучения по дисциплине достигаются в рамках осуществления всех видов контактной и самостоятельной работы обучающихся в соответствии с утвержденным учебным планом.

Индикаторы достижения компетенций считаются сформированными при достижении соответствующих им результатов обучения.

#### **2. Структура и содержание дисциплины**

#### **2.1 Распределение трудоёмкости дисциплины по видам работ**

Общая трудоёмкость дисциплины составляет 3 зачетных единицы (108 часов), их распределение по видам работ представлено в таблице

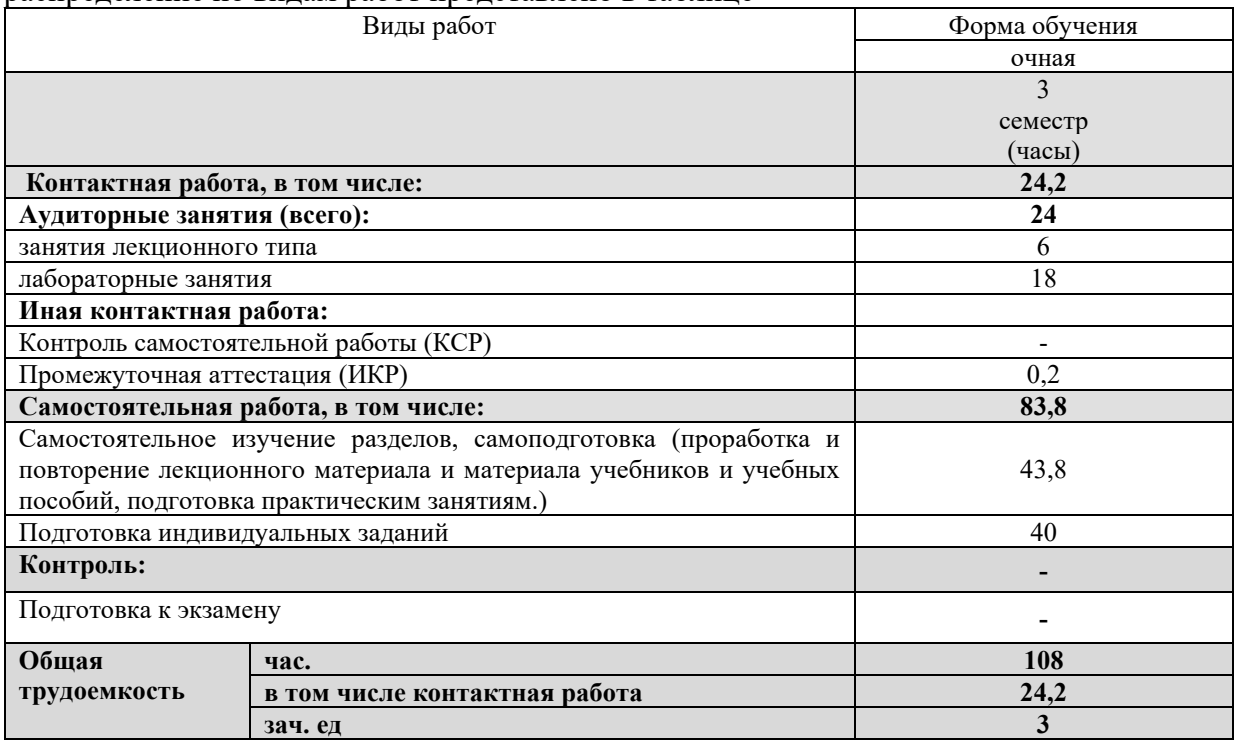

#### **2.2 Содержание дисциплины**

Распределение видов учебной работы и их трудоемкости по разделам дисциплины.

## Разделы (темы) дисциплины, изучаемые в 3 семестре *(очной формы обучения)*

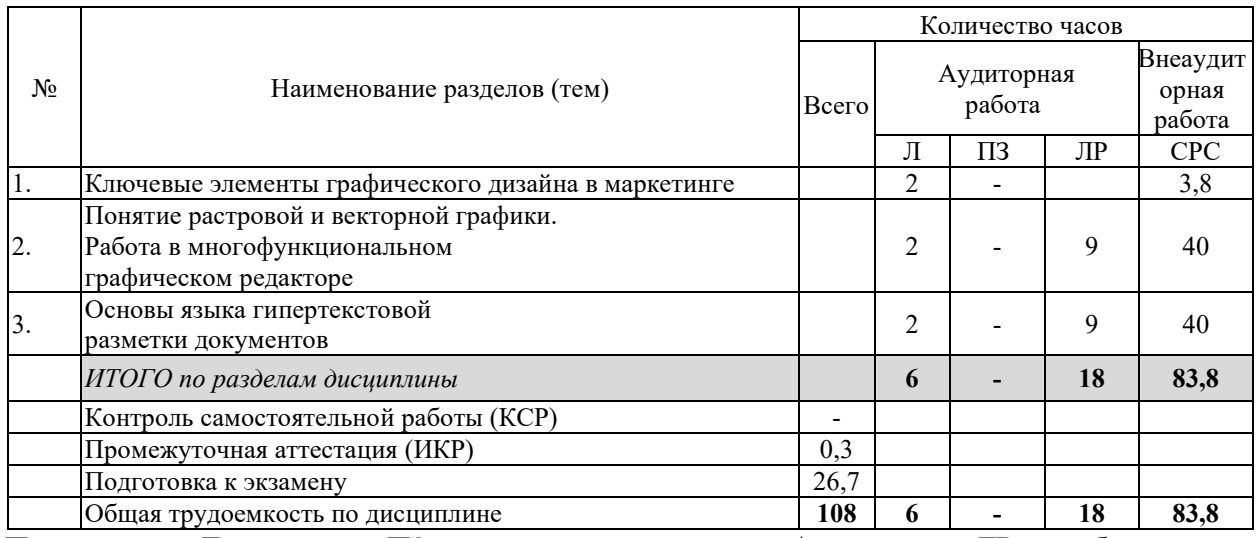

Примечание: Л – лекции, ПЗ – практические занятия / семинары, ЛР – лабораторные занятия, СРС – самостоятельная работа студента

## **2.3 Содержание разделов (тем) дисциплины 2.3.1 Занятия лекционного типа**

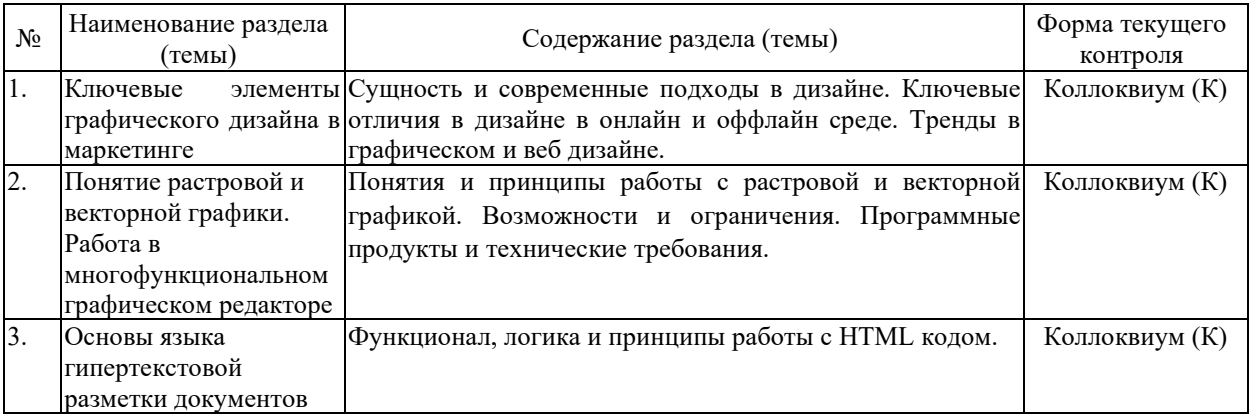

#### **2.3.2 Занятия семинарского типа (практические / семинарские занятия/ лабораторные работы)**

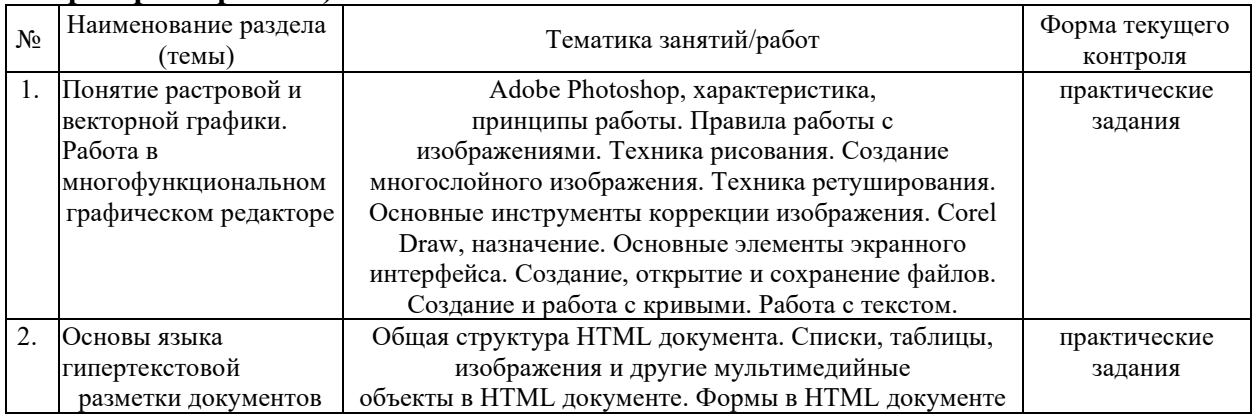

Защита лабораторной работы (ЛР), выполнение курсового проекта (КП), курсовой работы (КР), расчетно-графического задания (РГЗ), написание реферата (Р), эссе (Э), коллоквиум (К), тестирование (Т) и т.д.

При изучении дисциплины могут применятся электронное обучение, дистанционные образовательные технологии в соответствии с ФГОС ВО.

#### **2.3.3 Примерная тематика курсовых работ (проектов)**

Курсовые работы (проекты) не предусмотрены.

#### **2.4 Перечень учебно-методического обеспечения для самостоятельной работы обучающихся по дисциплине (модулю)**

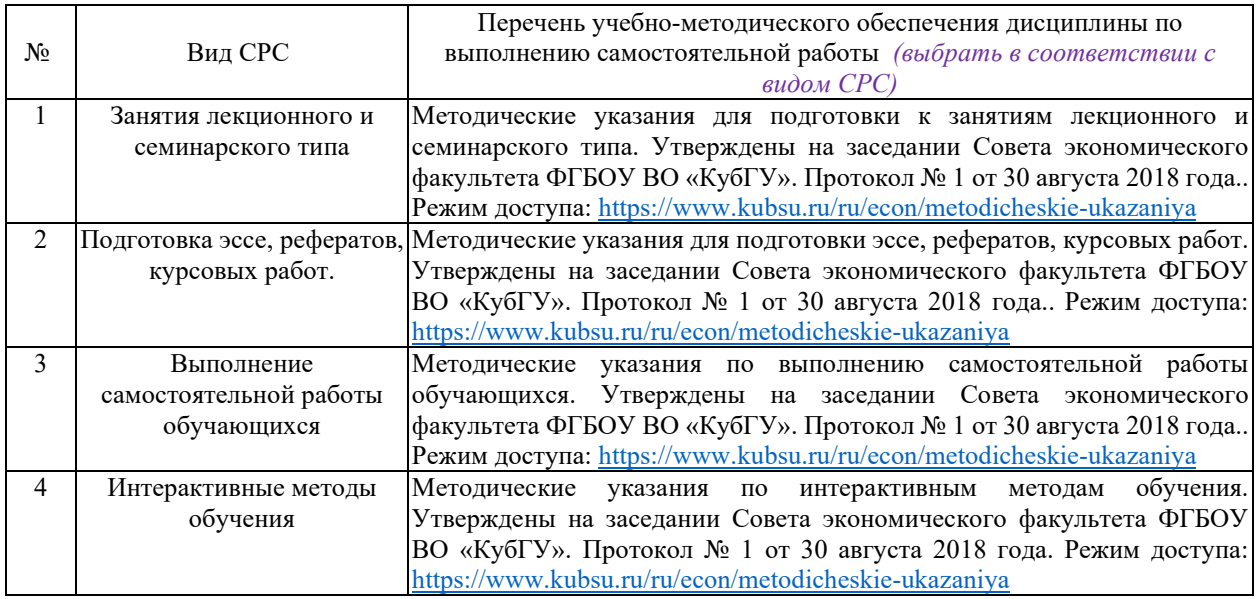

Учебно-методические материалы для самостоятельной работы обучающихся из числа инвалидов и лиц с ограниченными возможностями здоровья (ОВЗ) предоставляются в формах, адаптированных к ограничениям их здоровья и восприятия информации:

Для лиц с нарушениями зрения:

– в печатной форме увеличенным шрифтом,

– в форме электронного документа,

– в форме аудиофайла,

– в печатной форме на языке Брайля.

Для лиц с нарушениями слуха:

– в печатной форме,

– в форме электронного документа.

Для лиц с нарушениями опорно-двигательного аппарата:

– в печатной форме,

– в форме электронного документа,

– в форме аудиофайла.

Данный перечень может быть конкретизирован в зависимости от контингента обучающихся.

#### **3. Образовательные технологии, применяемые при освоении дисциплины (модуля)**

В ходе изучения дисциплины предусмотрено использование следующих образовательных технологий: лекции, практические занятия, проблемное обучение, модульная технология, подготовка письменных аналитических работ, самостоятельная работа студентов.

Компетентностный подход в рамках преподавания дисциплины реализуется в использовании интерактивных технологий и активных методов (проектных методик, мозгового штурма, разбора конкретных ситуаций, анализа педагогических задач, педагогического эксперимента, иных форм) в сочетании с внеаудиторной работой.

Информационные технологии, применяемые при изучении дисциплины: использование информационных ресурсов, доступных в информационнотелекоммуникационной сети Интернет.

Адаптивные образовательные технологии, применяемые при изучении дисциплины – для лиц с ограниченными возможностями здоровья предусмотрена организация консультаций с использованием электронной почты.

#### **4. Оценочные средства для текущего контроля успеваемости и промежуточной аттестации**

Оценочные средства предназначены для контроля и оценки образовательных достижений обучающихся, освоивших программу учебной дисциплины «Брендменеджмент».

Оценочные средства включает контрольные материалы для проведения **текущего контроля** в форме доклада-презентации по проблемным вопросам, разноуровневых заданий, ролевой игры, ситуационных задач, индивидуального задания и **промежуточной аттестации** в форме вопросов к зачету.

| Структура оцено ниж средств для текущей и промежуто пюй аттестации |                                  |                            |                                  |                  |
|--------------------------------------------------------------------|----------------------------------|----------------------------|----------------------------------|------------------|
| Код и наименование<br>$N_2$                                        |                                  | Результаты обучения        | Наименование оценочного средства |                  |
| $\Pi/\Pi$                                                          | индикатора                       | (в соответствии с п. 1.4)  |                                  | Промежуточная    |
|                                                                    | (в соответствии с п. 1.4)        |                            | Текущий контроль                 | аттестация       |
| 1                                                                  | $\Pi$ K-3.1<br>Использует        | Знает: основные методы     | практические задания             | вопросы к зачету |
|                                                                    | методы<br>формы<br>И             | обработки графической и    |                                  |                  |
|                                                                    | проведения<br>деловых            | текстовой информации;      |                                  |                  |
|                                                                    | переговоров<br>$\bf{B}$          | основные подходы в веб-    |                                  |                  |
|                                                                    | информационно-                   | дизайне                    |                                  |                  |
|                                                                    | телекоммуникационной             |                            |                                  |                  |
|                                                                    | сети «Интернет»                  |                            |                                  |                  |
| $\overline{2}$                                                     | Использует<br>$\Pi K-3.1$        | Умеет: Обрабатывать и      | практические задания             | вопросы к зачету |
|                                                                    | формы<br>методы<br>И             | редактировать              |                                  |                  |
|                                                                    | проведения<br>деловых            | графическую                |                                  |                  |
|                                                                    | переговоров<br>B                 | информацию<br>$\mathbf c$  |                                  |                  |
|                                                                    | информационно-                   | применением                |                                  |                  |
|                                                                    | телекоммуникационной             | специализированных         |                                  |                  |
|                                                                    | сети «Интернет»                  | программ;                  |                                  |                  |
|                                                                    |                                  | Проектировать              |                                  |                  |
|                                                                    |                                  | пользовательские<br>$Be6-$ |                                  |                  |
|                                                                    |                                  | интерфейсы для сайтов      |                                  |                  |
| 3                                                                  | $\Pi K-3.1$<br>Использует        | Трудовое<br>действие:      | практические задания             | вопросы к зачету |
|                                                                    | формы<br>методы<br>И             | разрабатывает<br>макеты    |                                  |                  |
|                                                                    | проведения<br>деловых            | полиграфической<br>для     |                                  |                  |
|                                                                    | переговоров<br>B                 | Создает,<br>продукции;     |                                  |                  |
|                                                                    | информационно-                   | оформляет<br>верстает<br>И |                                  |                  |
|                                                                    | телекоммуникационной             | сайты                      |                                  |                  |
|                                                                    | сети «Интернет»                  |                            |                                  |                  |
| $\overline{4}$                                                     | $\Pi$ K-3.3.<br>Разрабатывает    | Знает: основные методы     | практические задания             | вопросы к зачету |
|                                                                    | стратегию продвижения            | обработки графической и    |                                  |                  |
|                                                                    | проекта<br>$\, {\bf B}$          | текстовой информации;      |                                  |                  |
|                                                                    | информационно-                   | основные подходы в веб-    |                                  |                  |
|                                                                    | телекоммуникационной             | дизайне                    |                                  |                  |
|                                                                    | сети «Интернет»                  |                            |                                  |                  |
| 5                                                                  | Разрабатывает<br>ПК-3.3.         | Умеет: Обрабатывать и      | практические задания             | вопросы к зачету |
|                                                                    | стратегию продвижения<br>проекта | редактировать              |                                  |                  |
|                                                                    | $\, {\bf B}$<br>информационно-   | графическую<br>информацию  |                                  |                  |
|                                                                    |                                  | $\mathbf c$                |                                  |                  |

**Структура оценочных средств для текущей и промежуточной аттестации**

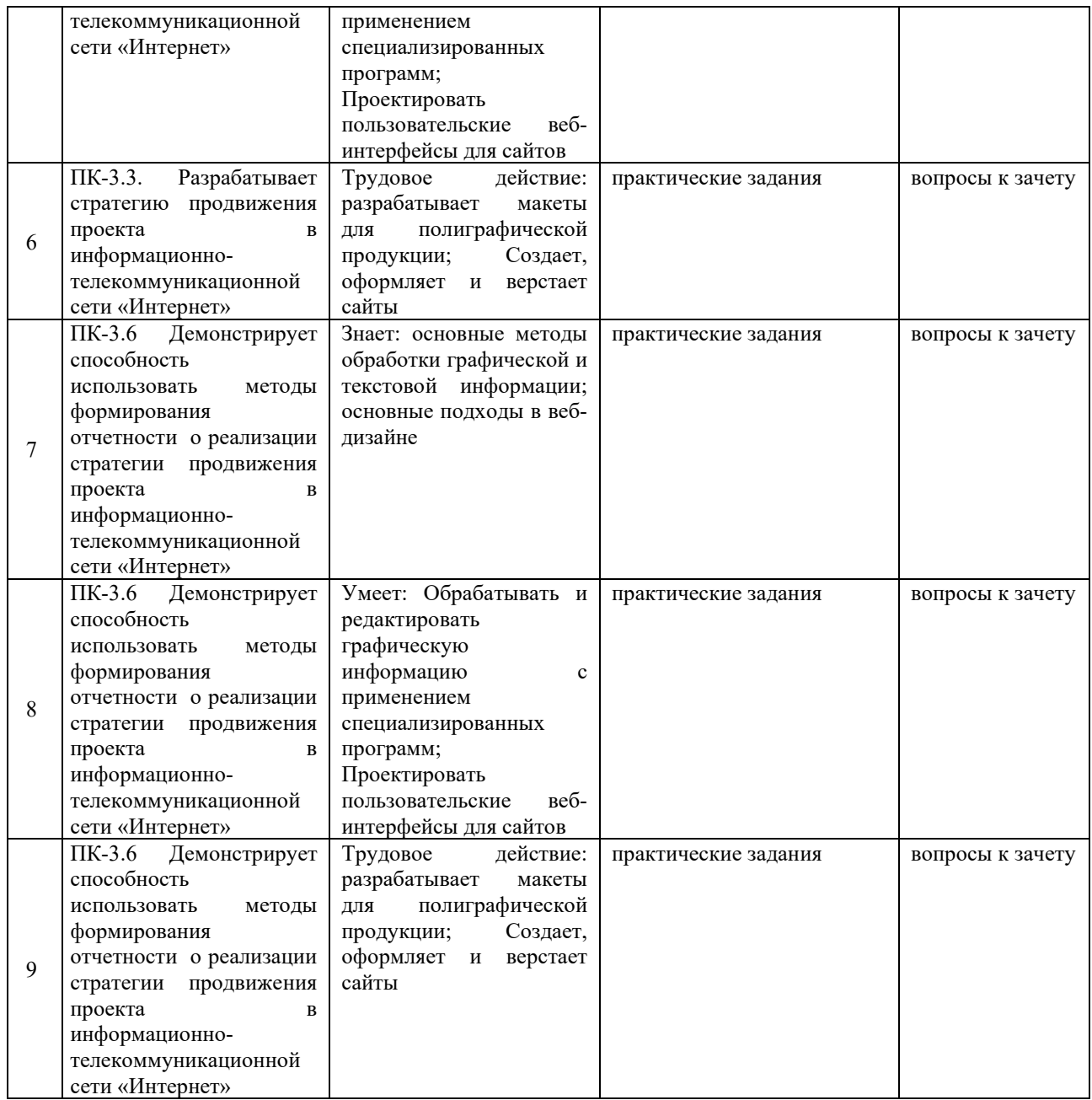

**Типовые контрольные задания или иные материалы, необходимые для оценки знаний, умений, навыков и (или) опыта деятельности, характеризующих этапы формирования компетенций в процессе освоения образовательной программы**

## **Примеры практических заданий**

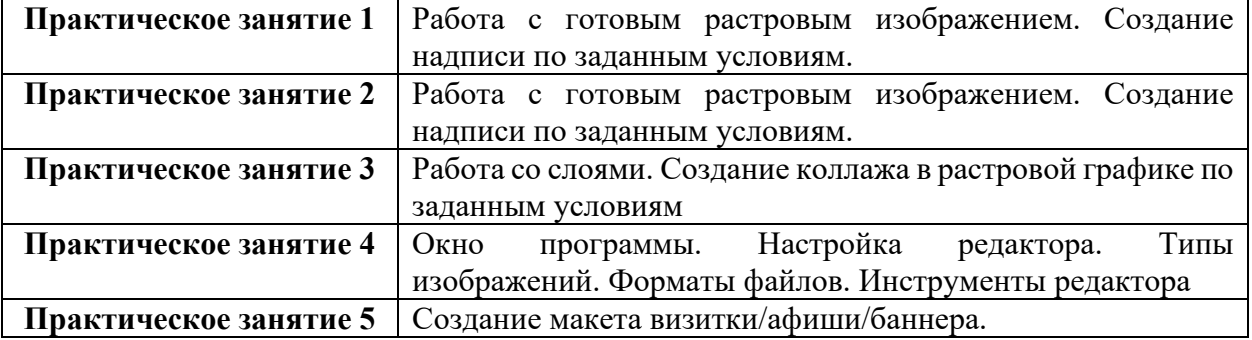

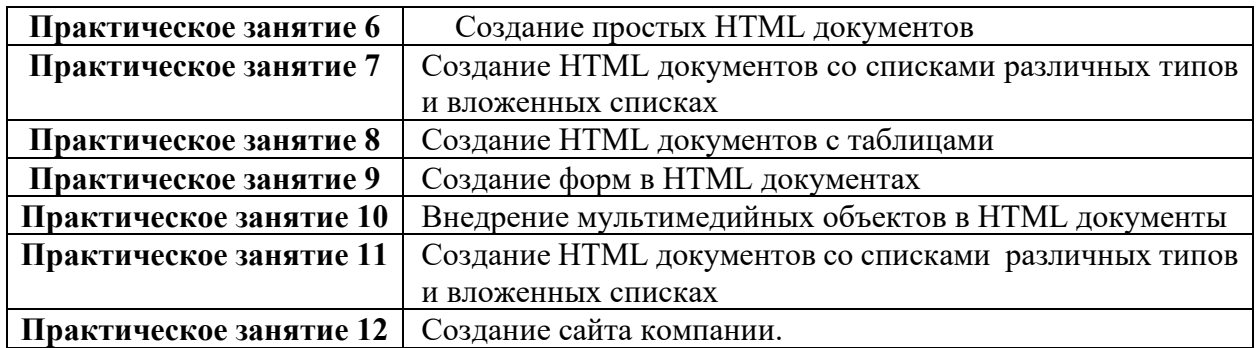

#### **Зачетно-экзаменационные материалы для промежуточной аттестации (зачет) Вопросы к зачету**

- 1. Основные понятия языка HTML. Основные теги и атрибуты языка HTML.
- 5. Технологии создания гипертекстовых документов. Создание простейшего гипертекстового документа.
- 6. Структура документа HTML. Добавление специальных символов.
- 7. Форматирование всего документа. Форматирование текста.
- 8. Представление структурированной информации. Использование списков. Добавление разделителей.
- 9. Форматирование структурированной информации.
- 10. Представление мультимедиа информации. Добавление изображений.
- 11. Форматирование изображений. Абсолютная и относительная адресация.
- 12. Использование изображений в качестве фона.
- 13. Добавление звукового сопровождения. Добавление видео фрагментов.
- 14. Представление гипертекстовой информации. Создание гиперссылок.
- 15. Использование гиперссылок для перехода в пределах страницы. Ссылки на адреса электронной почты.
- 16. Создание интерактивных гипертекстовых документов. Формы. Объекты вводавывода информации.
- 17. 13.Web-графика. Форматы Web-графики. Графические редакторы. Использование графики на Web-страницах. Создание графических элементов.
- 18. Сайт. Техники сайтостроения.
- 19. Теговое оформление.
- 20. Стилевое оформление. Преимущества стилевого оформления.
- 21. Использование CSS.
- 22. Основы программирования для Web.

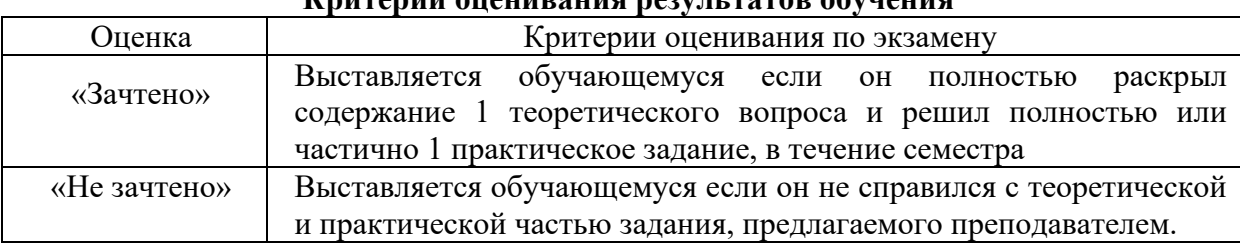

## **Критерии оценивания результатов обучения**

Оценочные средства для инвалидов и лиц с ограниченными возможностями здоровья выбираются с учетом их индивидуальных психофизических особенностей.

– при необходимости инвалидам и лицам с ограниченными возможностями здоровья предоставляется дополнительное время для подготовки ответа на экзамене;

– при проведении процедуры оценивания результатов обучения инвалидов и лиц с ограниченными возможностями здоровья предусматривается использование технических средств, необходимых им в связи с их индивидуальными особенностями;

– при необходимости для обучающихся с ограниченными возможностями здоровья и инвалидов процедура оценивания результатов обучения по дисциплине может проводиться в несколько этапов.

Процедура оценивания результатов обучения инвалидов и лиц с ограниченными возможностями здоровья по дисциплине (модулю) предусматривает предоставление информации в формах, адаптированных к ограничениям их здоровья и восприятия информации:

Для лиц с нарушениями зрения:

– в печатной форме увеличенным шрифтом,

– в форме электронного документа.

Для лиц с нарушениями слуха:

– в печатной форме,

– в форме электронного документа.

Для лиц с нарушениями опорно-двигательного аппарата:

– в печатной форме,

– в форме электронного документа.

Данный перечень может быть конкретизирован в зависимости от контингента обучающихся.

#### **5. Перечень учебной литературы, информационных ресурсов и технологий 5.1. Учебная литература**

1. Графический дизайн. Современные концепции : учебное пособие для вузов / Е. Э. Павловская [и др.] ; ответственный редактор Е. Э. Павловская. — 2-е изд., перераб. и доп. — Москва : Издательство Юрайт, 2021. — 119 с. — (Высшее образование). — ISBN 978-5-534-11169-9. — Текст : электронный // Образовательная платформа Юрайт [сайт]. — URL: https://urait.ru/bcode/473438

2. Основы дизайна и композиции: современные концепции : учебное пособие для среднего профессионального образования / Е. Э. Павловская [и др.] ; ответственный редактор Е. Э. Павловская. — 2-е изд., перераб. и доп. — Москва : Издательство Юрайт, 2021. — 119 с. — (Профессиональное образование). — ISBN 978-5-534-11671-7. — Текст : электронный // Образовательная платформа Юрайт [сайт]. — URL: <https://urait.ru/bcode/475061>

3. Литвина, Т. В. Дизайн новых медиа : учебник для вузов / Т. В. Литвина. — 2-е изд., испр. и доп. — Москва : Издательство Юрайт, 2021. — 181 с. — (Высшее образование). — ISBN 978-5-534-10964-1. — Текст : электронный // Образовательная платформа Юрайт [сайт]. — URL: <https://urait.ru/bcode/473415>

4. Полуэктова, Н. Р. Разработка веб-приложений : учебное пособие для среднего профессионального образования / Н. Р. Полуэктова. — Москва : Издательство Юрайт, 2021. — 204 с. — (Профессиональное образование). — ISBN 978-5-534-14744-5. — Текст : электронный // Образовательная платформа Юрайт [сайт]. — URL: https://urait.ru/bcode/479863

#### **5.2. Периодическая литература**

*Указываются печатные периодические издания из «Перечня печатных периодических изданий, хранящихся в фонде Научной библиотеки КубГУ»* [https://www.kubsu.ru/ru/node/15554,](https://www.kubsu.ru/ru/node/15554) *и/или электронные периодические издания, с указанием адреса сайта электронной версии журнала, из баз данных, доступ к которым имеет КубГУ:*

- 1. Базы данных компании «Ист Вью» [http://dlib.eastview.com](http://dlib.eastview.com/)
- 2. Электронная библиотека GREBENNIKON.RU<https://grebennikon.ru/>
- 3. Журнал «Экономика: теория и практика»
- 4. Журнал «Маркетинг в России и за рубежом»
- 5. Журнал «Маркетинг и маркетинговые исследования»
- 6. Журнал «Маркетинговые коммуникации»

## **5.3. Интернет-ресурсы, в том числе современные профессиональные базы данных и информационные справочные системы**

- **Электронно-библиотечные системы (ЭБС):**
- 1. ЭБС «ЮРАЙТ» <https://urait.ru/>
- 2. ЭБС «УНИВЕРСИТЕТСКАЯ БИБЛИОТЕКА ОНЛАЙН» [www.biblioclub.ru](http://www.biblioclub.ru/)
- 3. ЭБС «BOOK.ru» [https://www.book.ru](http://www.book.ru/)
- 4. ЭБС «ZNANIUM.COM» [www.znanium.com](https://znanium.com/)
- 5. ЭБС «ЛАНЬ» [https://e.lanbook.com](https://e.lanbook.com/)

#### **Профессиональные базы данных:**

- 1. Web of Science (WoS) <http://webofscience.com/>
- 2. Scopus <http://www.scopus.com/>
- 3. ScienceDirect [www.sciencedirect.com](https://www.sciencedirect.com/)
- 4. Журналы издательства Wiley <https://onlinelibrary.wiley.com/>
- 5. Научная [электронная](http://www.elibrary.ru/) библиотека (НЭБ) <http://www.elibrary.ru/>

6. Полнотекстовые архивы ведущих западных научных журналов на Российской платформе научных журналов НЭИКОН [http://archive.neicon.ru](http://archive.neicon.ru/)

7. [Национальная](https://rusneb.ru/) электронная библиотека (доступ к Электронной библиотеке диссертаций Российской государственной библиотеки (РГБ) <https://rusneb.ru/>

- 8. [Президентская](https://www.prlib.ru/) библиотека им. Б.Н. Ельцина <https://www.prlib.ru/>
- 9. Электронная коллекция Оксфордского Российского Фонда <https://ebookcentral.proquest.com/lib/kubanstate/home.action>
- 10. Springer Journals <https://link.springer.com/>
- 11. Nature Journals <https://www.nature.com/siteindex/index.html>
- 12. Springer Nature Protocols and Methods
- [https://experiments.springernature.com/sources/springer](https://experiments.springernature.com/sources/springer-protocols)-protocols
- 13. Springer Materials <http://materials.springer.com/>
- 14. zbMath <https://zbmath.org/>
- 15. Nano Database <https://nano.nature.com/>
- 16. Springer eBooks: <https://link.springer.com/>
- 17. "Лекториум ТВ" <http://www.lektorium.tv/>
- 18. Университетская информационная система РОССИЯ [http://uisrussia.msu.ru](http://uisrussia.msu.ru/)

#### **Информационные справочные системы:**

1. Консультант Плюс - справочная правовая система (доступ по локальной сети с компьютеров библиотеки)

## **Ресурсы свободного доступа:**

- 1. Американская патентная база данных<http://www.uspto.gov/patft/>
- 2. Полные тексты канадских диссертаций http://www.nlc-[bnc.ca/thesescanada/](http://www.nlc-bnc.ca/thesescanada/)
- 3. КиберЛенинка ([http://cyberleninka.ru/\)](http://cyberleninka.ru/);

4. Министерство науки и высшего образования Российской Федерации [https://www.minobrnauki.gov.ru/;](https://www.minobrnauki.gov.ru/)

5. Федеральный портал "Российское образование" [http://www.edu.ru/;](http://www.edu.ru/)

6. Информационная система "Единое окно доступа к образовательным ресурсам" [http://window.edu.ru/;](http://window.edu.ru/)

7. Единая коллекция цифровых образовательных ресурсов [http://school](http://school-collection.edu.ru/)[collection.edu.ru/](http://school-collection.edu.ru/) .

8. Федеральный центр информационно-образовательных ресурсов ([http://fcior.edu.ru/\)](http://fcior.edu.ru/);

9. Проект Государственного института русского языка имени А.С. Пушкина "Образование на русском" [https://pushkininstitute.ru/;](https://pushkininstitute.ru/)

10. Справочно-информационный портал "Русский язык" [http://gramota.ru/;](http://gramota.ru/)

- 11. Служба тематических толковых словарей [http://www.glossary.ru/;](http://www.glossary.ru/)
- 12. Словари и энциклопедии [http://dic.academic.ru/;](http://dic.academic.ru/)
- 13. Образовательный портал "Учеба" [http://www.ucheba.com/;](http://www.ucheba.com/)

14. [Законопроект](http://273-%D1%84%D0%B7.%D1%80%D1%84/voprosy_i_otvety) "Об образовании в Российской Федерации". Вопросы и ответы http://xn--273--84d1f.xn--[p1ai/voprosy\\_i\\_otvety](http://273-%D1%84%D0%B7.%D1%80%D1%84/voprosy_i_otvety)

#### **Собственные электронные образовательные и информационные ресурсы КубГУ:**

1. Среда модульного динамического обучения [http://moodle.kubsu.ru](http://moodle.kubsu.ru/)

2. База учебных планов, учебно-методических комплексов, публикаций и конференций<http://mschool.kubsu.ru/>

3. Библиотека информационных ресурсов кафедры информационных образовательных технологий [http://mschool.kubsu.ru;](http://mschool.kubsu.ru/)

4. Электронный архив документов КубГУ <http://docspace.kubsu.ru/>

5. Электронные образовательные ресурсы кафедры информационных систем и технологий в образовании КубГУ и научно-методического журнала "ШКОЛЬНЫЕ ГОДЫ" <http://icdau.kubsu.ru/>

## **6. Методические указания для обучающихся по освоению дисциплины (модуля)**

6.1 Методические указания для подготовки к занятиям лекционного и семинарского типа утверждены на заседании Совета экономического факультета ФГБОУ ВО «КубГУ». Ссылка: [https://www.kubsu.ru/ru/econ/metodicheskie](https://www.kubsu.ru/ru/econ/metodicheskie-ukazaniya)-ukazaniya

6.2 Методические указания для подготовки эссе рефератов курсовых работ утверждены на заседании Совета экономического факультета ФГБОУ ВО «КубГУ». Ссылка: [https://www.kubsu.ru/ru/econ/metodicheskie](https://www.kubsu.ru/ru/econ/metodicheskie-ukazaniya)-ukazaniya

6.3 Методические указания по выполнению самостоятельной работы утверждены на заседании Совета экономического факультета ФГБОУ ВО «КубГУ». Ссылка: [https://www.kubsu.ru/ru/econ/metodicheskie](https://www.kubsu.ru/ru/econ/metodicheskie-ukazaniya)-ukazaniya

В освоении дисциплины инвалидами и лицами с ограниченными возможностями здоровья большое значение имеет индивидуальная учебная работа (консультации) – дополнительное разъяснение учебного материала.

Индивидуальные консультации по предмету являются важным фактором, способствующим индивидуализации обучения и установлению воспитательного контакта между преподавателем и обучающимся инвалидом или лицом с ограниченными возможностями здоровья.

## **7. Материально-техническое обеспечение по дисциплине (модулю)**

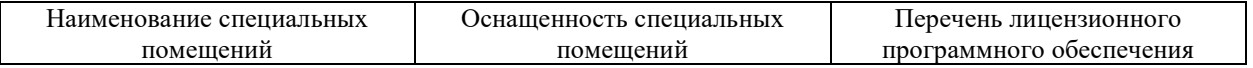

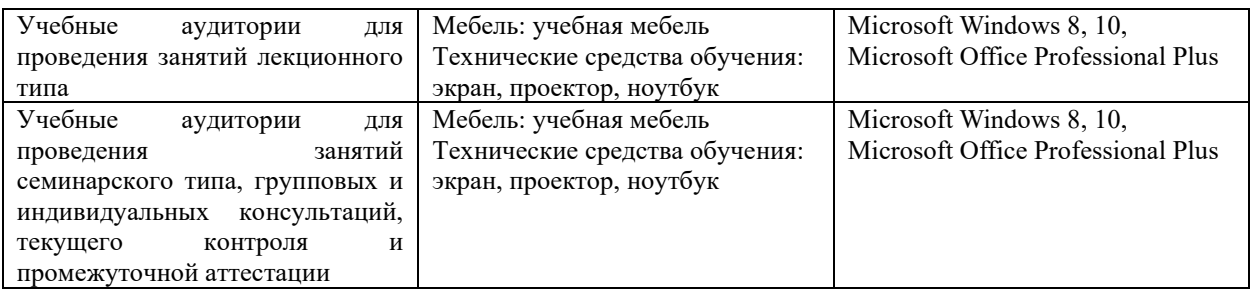

Для самостоятельной работы обучающихся предусмотрены помещения, укомплектованные специализированной мебелью, оснащенные компьютерной техникой с возможностью подключения к сети «Интернет» и обеспечением доступа в электронную информационно-образовательную среду университета.

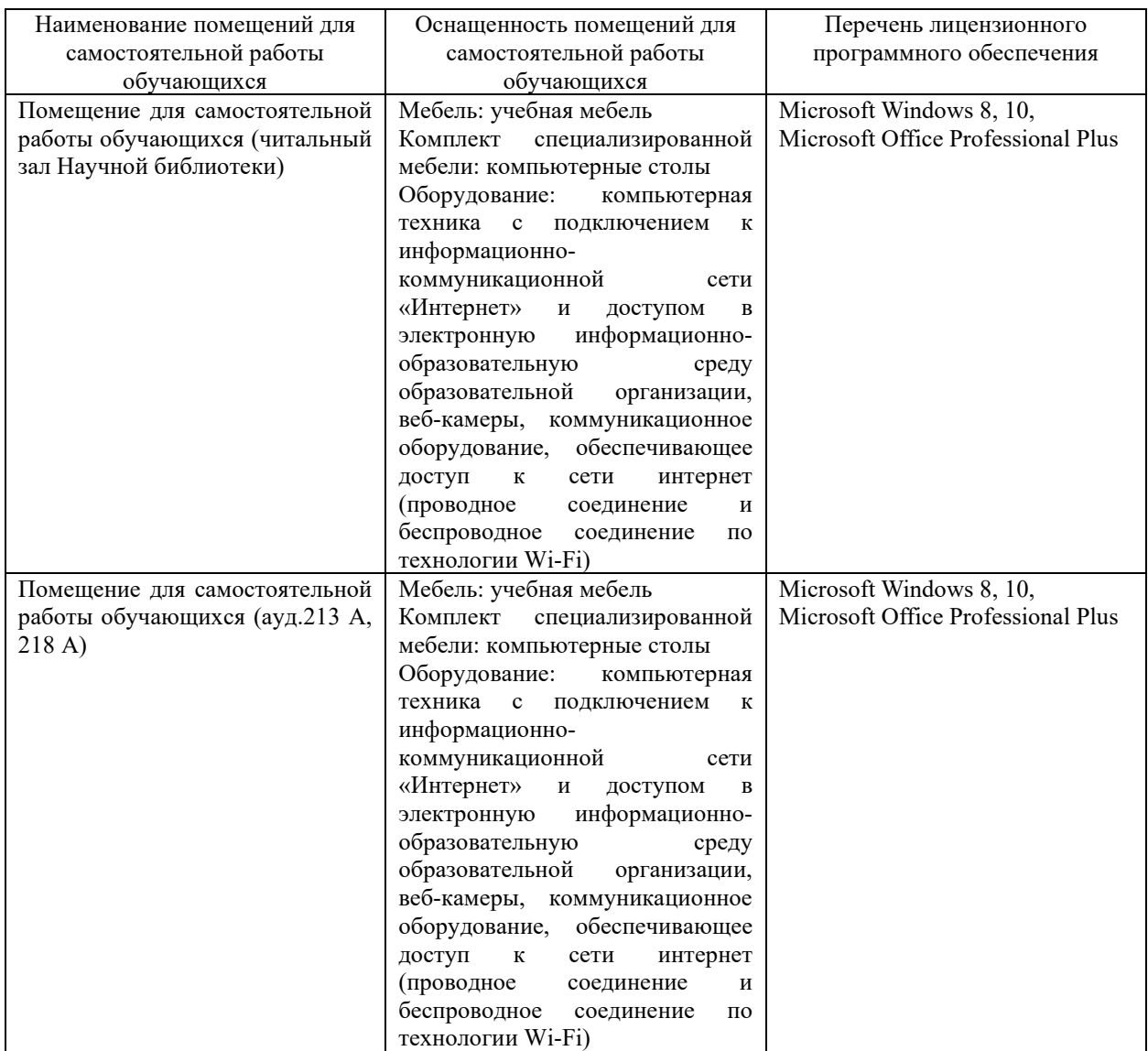